## **INFORMATICA GENERALE II**

**Ingegneria delle Telecomunicazioni Università di Trento**

### Marco Roveri

roveri@irst.itc.it

Memoria e Puntatori

# **Struttura della memoria di un programma**

- Testo: contiene il programma. Dimensione dipende dalla dimensione del programma.
- Dati: contiene variabili globali e statiche. La dimensione dipende dal programma.
- Stack: contiene argomenti delle funzioni, punti di ritorno, variabili locali ad una funzione…. Di solito ha unadimensione fissa massima.
- Heap: contiene area dati dinamica. La dimensione è<br>Limitata dal sistema eperativo (e dalla memoria fisica limitata dal sistema operativo (e dalla memoria fisicadisponibile).

## **Struttura della memoria di un programma**

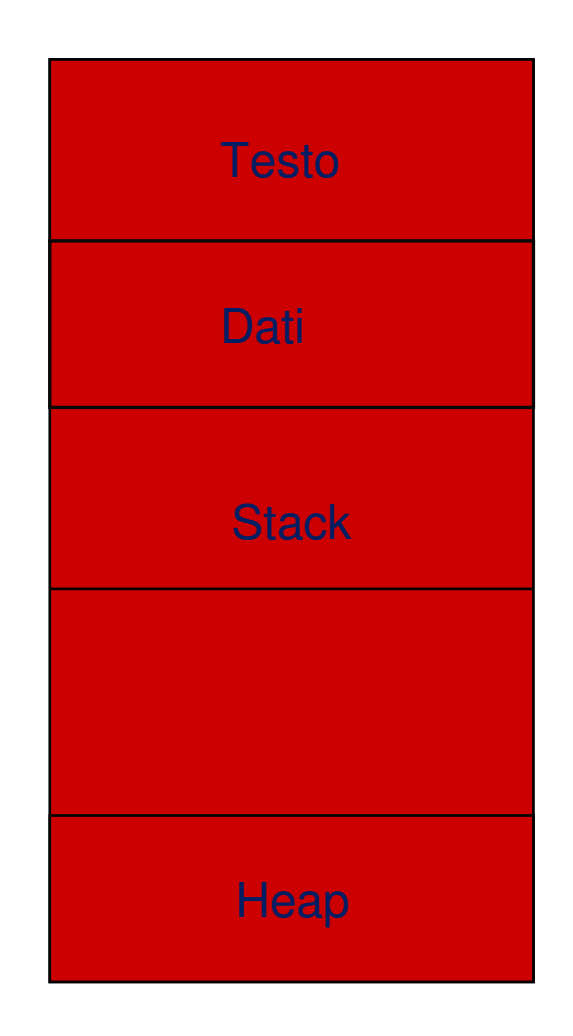

AA 2005/2006 AA 2005/2006

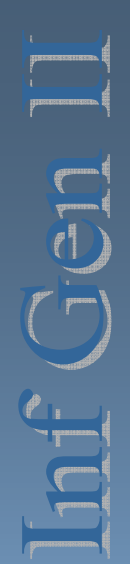

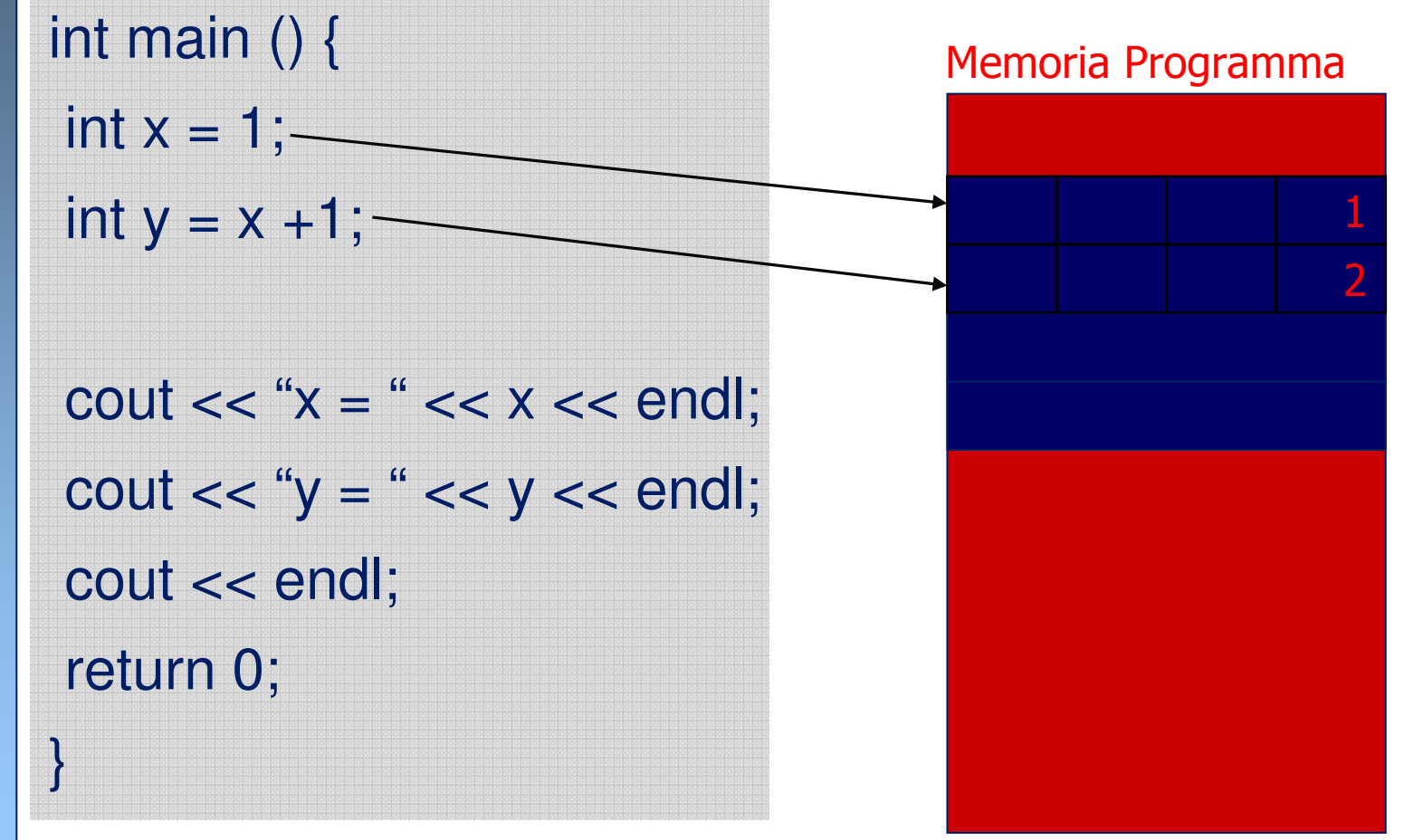

- Ogni volta che si dichiara una variabile, viene allocata (riservata) una zona di memoria per essa.
- La grandezza di questa zona dipende dal tipo della<br>Nariabile variabile.
- Tutte la variabili di un certo tipo occupano esattamente lo stesso numero di byte.
- **Esempio:** 
	- Le variabili di tipo char occupano un solo byte.
	- Gli interi occupano 4 byte.
	- Le variabili di tipo double occupano 8 byte.

- Per sapere quali byte una variabile occupa occorrono due numeri:
	- La posizione del primo byte (detto *indirizzo).*
	- Il numero di byte occupati.
- II C++ mette a disposizione primitive per conoscere questi due valori.
- Esiste la possibilità di scrivere programmi senza sapere quanto spazio occupa una variabile.
- Esistono delle situazioni in cui è necessario (gestione di<br>dati per poti a priori, e glarrave a al dati non noti a priori, e.g. array, …).

- **Per sapere l'indirizzo di una variabile si usa** l'operatore **&**
	- &x rappresenta indirizzo della variabile <sup>x</sup>
- Per sapere il numero di byte occupati da una variabile si usa l'operatore **sizeof**
	- sizeof(x) bytes occupati da <sup>x</sup>

# ■Sintassi:

- &var **&**var // restituisce indirizzo della // variabile *var*
- $-$ **sizeof**(var) **// ritorna numero byte**

// occupati dalla variabile *var* 

 $\mathcal{L}_{\mathcal{A}}$ **sizeof**(type) // ritorna il numero di byte

// occupati da una variabile di

// tipo type (e.g. **int**, **double**, **char**, …)

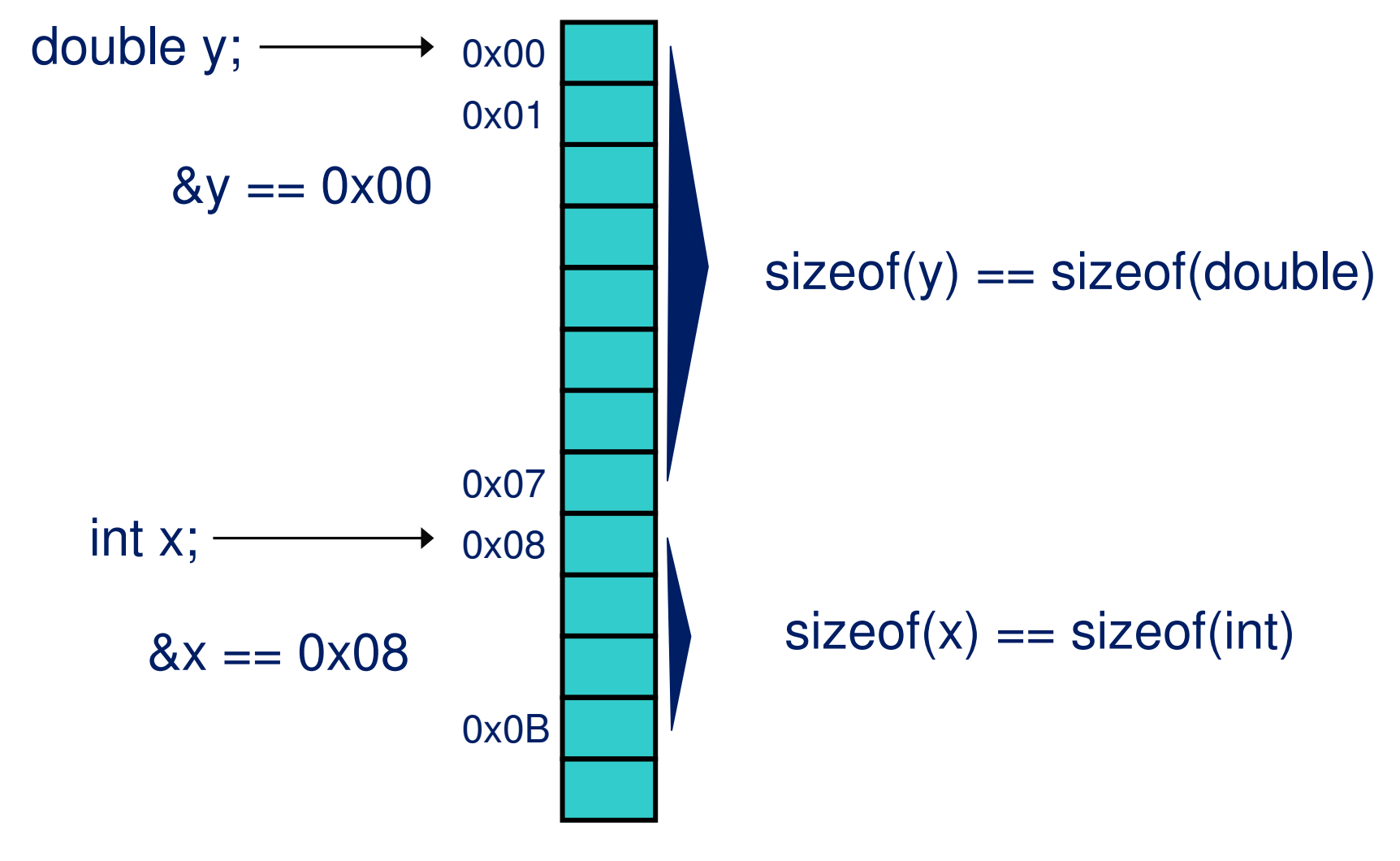

AA 2005/2006 AA 2005/2006

int main () {double d;int i; char c;

cout  $<<$  "double = " $<<$  sizeof(d); cout  $<<$  " add = "  $<<$  &d  $<<$  endl; cout  $<<$  "int = " $<<$  sizeof(i); cout  $<<$  " add = "  $<<$  &i  $<<$  endl; cout  $<<$  "char = " $<<$  sizeof(c); cout  $<<$  " add = "  $<<$  &c  $<<$  endl; return 0;}

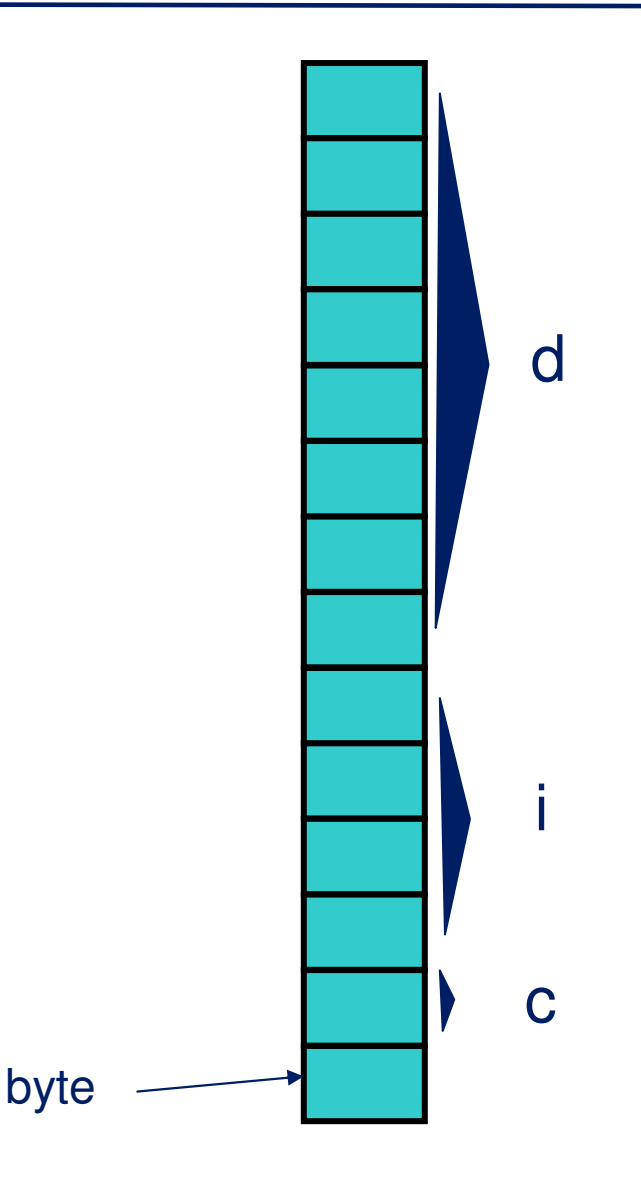

AA 2005/2006 AA 2005/2006

- $\mathcal{L}(\mathcal{L})$ ■È importante notare la differenza tra il valore di una variabile e il suo *indirizzo*.
	- L'indirizzo di una variabile è l'indirizzo del primo byte della zona di memoria occupata dalla variabile.
	- Il valore di una variabile è il contenuto di tale zona.

# ■ Esempio:

int main () {int  $x = 10$ ; char  $c = 'a';$ 

cout "Indirizzo di  $x =$  " <<  $8x$  << " valore di  $x =$  " <<  $x$ ; cout << endl; cout "Indirizzo di  $c = " \ll \& c \ll "$  valore di  $c = " \ll c;$ cout << endl; return 0;

}

#### **Esercizi**

- **Provare ad implementare per ogni tipo noto un**<br>programma simile al precedente che stampi ind programma simile al precedente che stampi indirizzo <sup>e</sup> valore di una variabile.
- Quale è il risultato dell'esecuzione del seguente<br>frammento di codice C++2 frammento di codice C++?

int main ()  $\{$ int  $x = 10$ ; cout << "x = " << x << "  $8x =$  " <<  $8x < 8x <$  endl;  $x = 20$ ; cout << " $x =$  " <<  $x < x <$  "  $8x =$  " <<  $8x < 8x <$  endl; return 0;}

#### **Puntatori**

- L'indirizzo di una variabile di un tipo  $T$  viene<br>dette nuntatore a  $T$ detto *puntatore a T.* 
	- $\mathcal{L}_{\mathcal{A}}$ &x è un puntatore ad un intero (x è di tipo intero)
- In C++ si possono dichiarare delle variabili di<br>tino puntatore tipo puntatore.
- $\blacksquare$ Il tipo di una variabile puntatore a T è  $\mathcal{T}$  \*
- Ad ogni tipo che è possibile definire in C++ è associato il corrispondente tipo puntatore.

#### **Puntatori**

- Una variabile *puntatore* rappresenta l'indirizzo di un'altra<br>Nariabile e funzione variabile o funzione.
- Hanno come valore gli indirizzi di memoria di locazioni di memoria.
- Il tipo puntatore è un tipo come tutti gli altri, quindi la sua dichiarazione avviene nel modo solito.
- Sintassi
	- tipo \* identificativo; Esempio:int \* p;

#### **Puntatori**

Le variabili puntatore possono essere confrontate, assegnate come qualunque altra variabile.

int main () {

int  $x = 10$ ; int \*y, \*z; // notare differenza tra int \* y, z;

 $y = 8x$ ;  $z = y$ ; if  $(z == 8x)$  cout << "Ok\n";

else cout << "Ko\n";

return 0;

}

AA 2005/2006 AA 2005/2006

# **Operatore di dereference**

Per accedere all'oggetto puntato da una variabile puntatore occorre usare operatore di dereference "**\*"**

int  $x = 1$ ; // variabile di tipo intero int \*px; // variabile di tipo puntatore $px = 8x$ ; // assegno a px l'indirizzo di x  $*px = *px + 1$ ; // incrementa di uno il contenuto // della memoria puntata da px

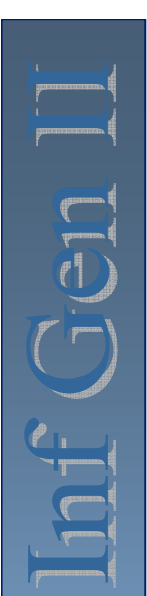

## **Variabili puntatori e memoria**

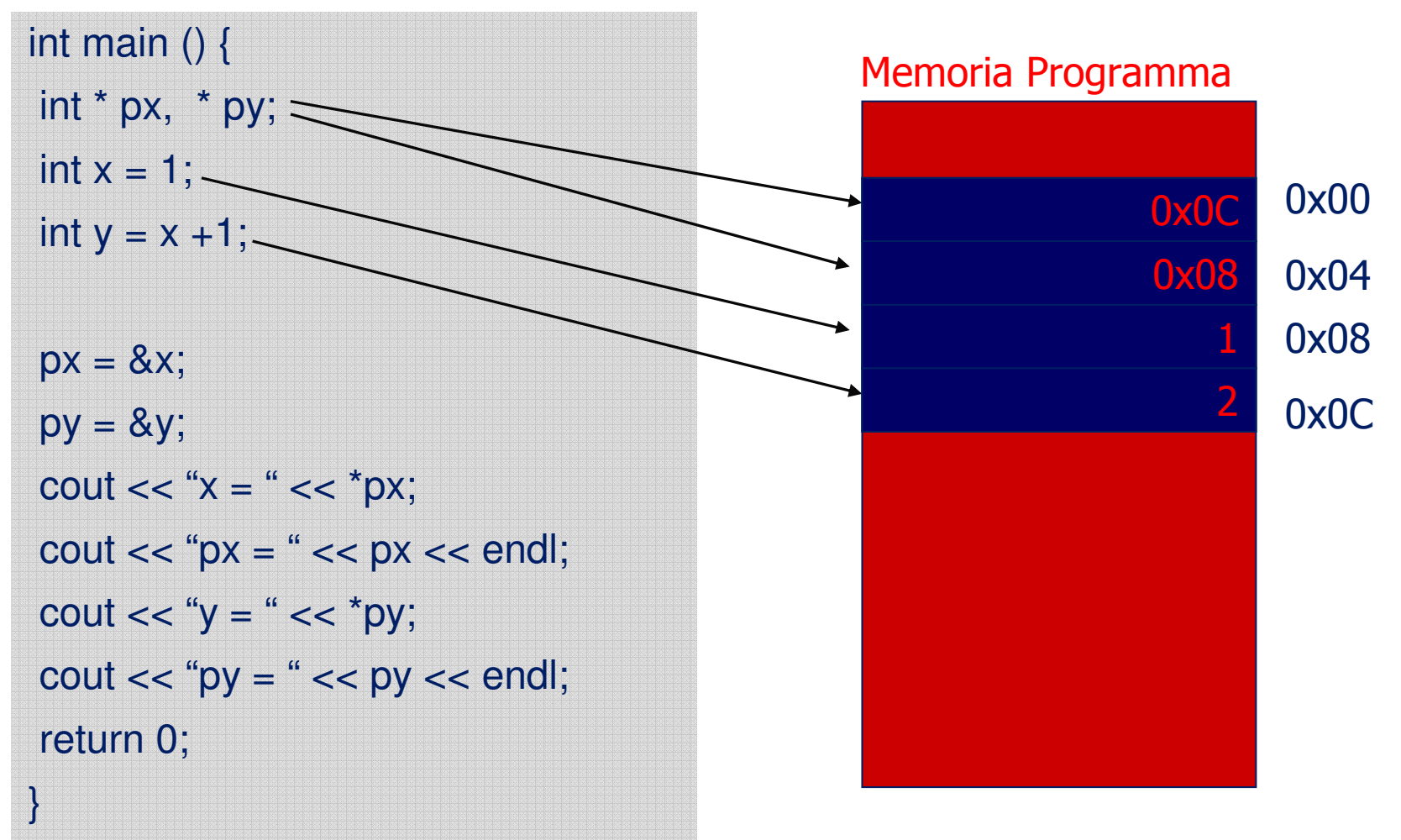

## AA 2005/2006 AA 2005/2006

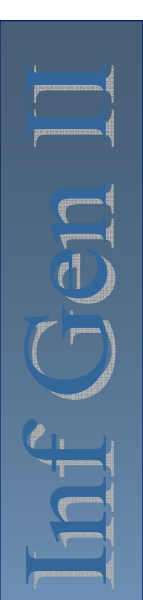

## **Variabili puntatori e memoria**

int \* p, num;  $p = 8$ num;  $*p = 100;$ cout << num << '';  $({}^{*}p)$ ++; cout << num << ' ';  $(*p)$  --; cout  $<<$  num  $<<$  '\n'; return 0;}

int main () {

# **Copia del valore e copia dell'indirizzo**

#### int main () {int a, b, \*p;

 $a = 1$ ; // ad a assegniamo valore 1  $b = a$ ; // copiamo in b il valore di a p = &a; // l'indirizzo di a è copiato in pa = 12; // cambiamo il valore di <sup>a</sup>// quale è il valore di \*p e di b?cout << "  $*$ p vale = " <<  $*$ p << endl; cout  $<<$  " b vale = " $<<$  b  $<<$  endl; return 0;

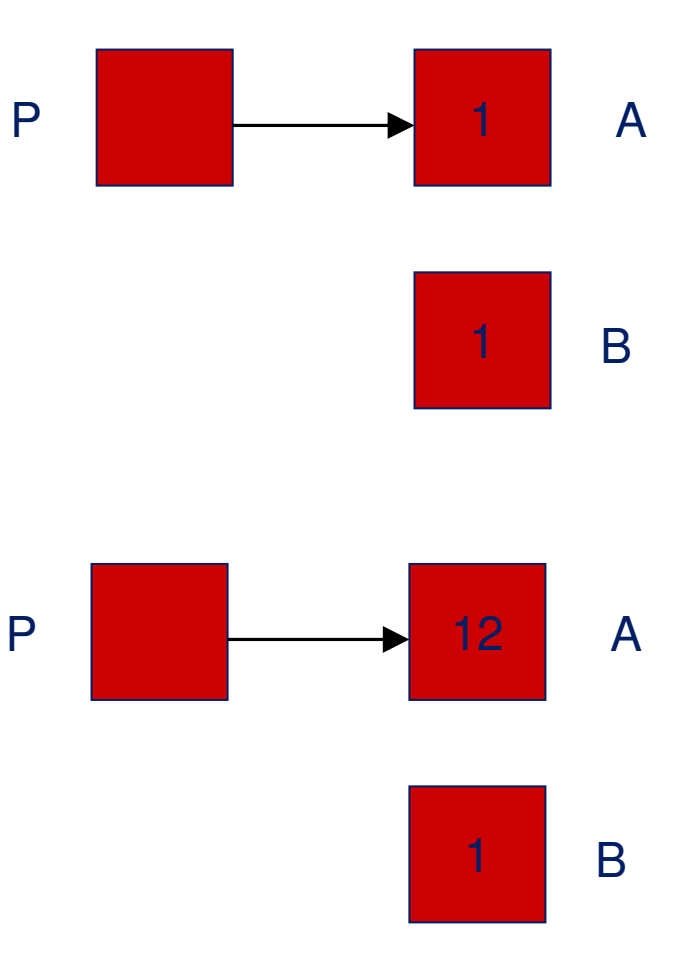

AA 2005/2006 AA 2005/2006

}

# **Memoria e puntatori**

- Ad una variabile puntatore viene associato una spazio di memoria atto a contenere un indirizzo di memoria, ma non viene riservatospazio di memoria per l'oggetto puntato.
- Lo spazio allocato per una variabile di tipo puntatore è sempre<br>uquale indipendentemente dal tipo dell'oggetto puntato uguale, indipendentemente dal tipo dell'oggetto puntato.
- Per inizializzare una variabile puntatore ad un indirizzo costante è per españo effettuare un casting (conversione esplicita): necessario effettuare un casting (conversione esplicita):

double \*px=(double \*)321;

# **Gestione dinamica della memoria**

- Quando non si puo stabilire a priori (in maniera statica) la dimensione delle strutture dati, occorre gestire la memoria *dinamicamente* durante l'esecuzione del programma.
- La gestione dinamica della memoria consente di allocare porzioni di memoria nella **heap**, ovvero in un'area di memoria esterna allo stack di esecuzione del programma.
- L'accesso a questa area avviene tramite puntatori.

■ L'allocazione avviene mediante l'operatore *new*, che alloca un'area di memoria atta a contenereun oggetto del tipo specificato, e ritorna un puntatore a tale area di memoria.

■Sintassi:

**new** tipo;

**new** tipo [dimensione]; // (per gli array)

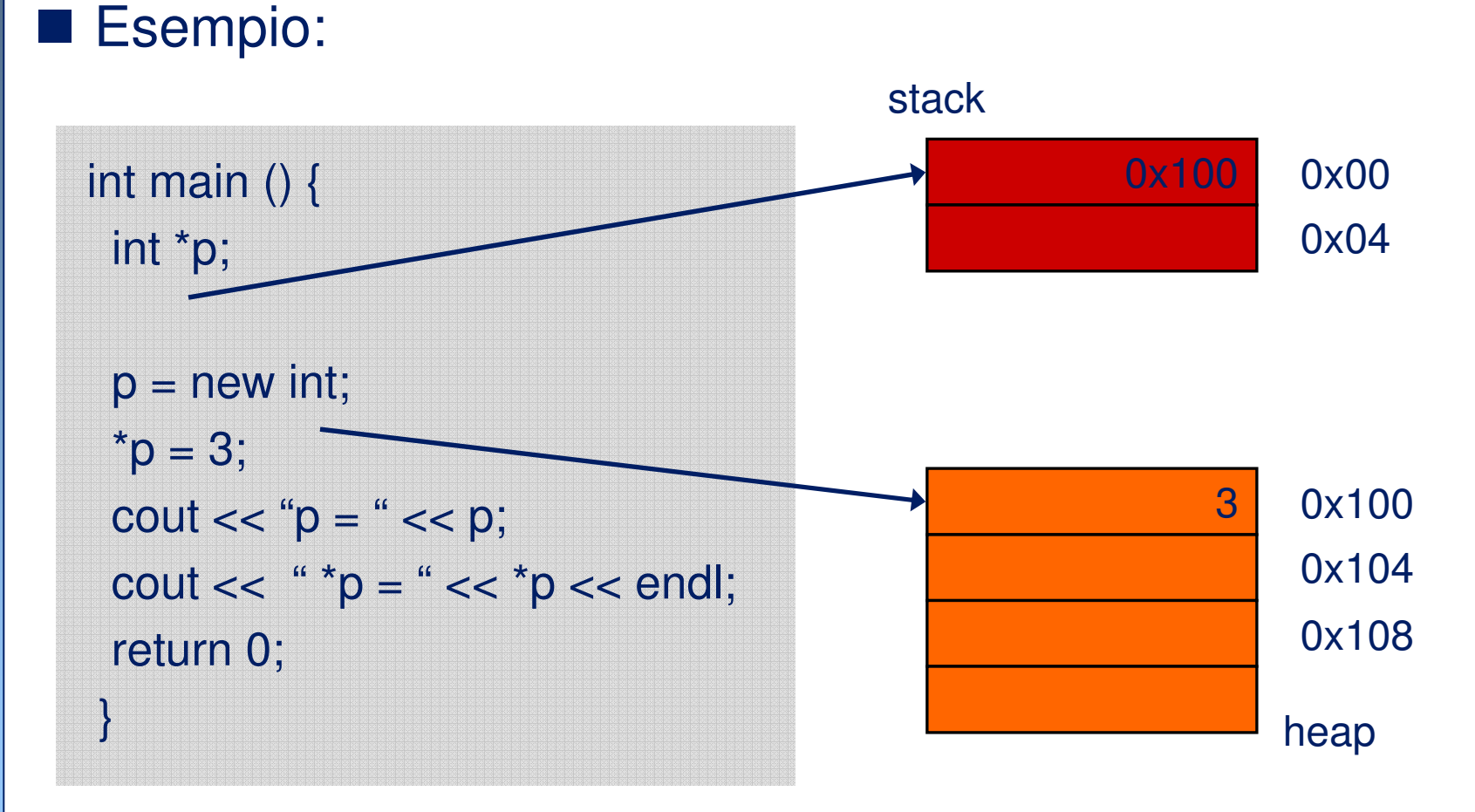

- Una variabile creata dinamicamente resta allocata finchè:
	- il programma non termina
	- non viene esplicitamente deallocata
- La memoria deallocata viene resa disponibile al programma per allocazioni successive, ma la dimensione della heap non diminuisce.
- La memoria allocata dinamicamente **deve** essere deallocata quando non più utilizzata.
- La non deallocazione causa il cosiddetto problema del *memory leak*, e può risultare non più disponibile al programma e agli altri programmi.

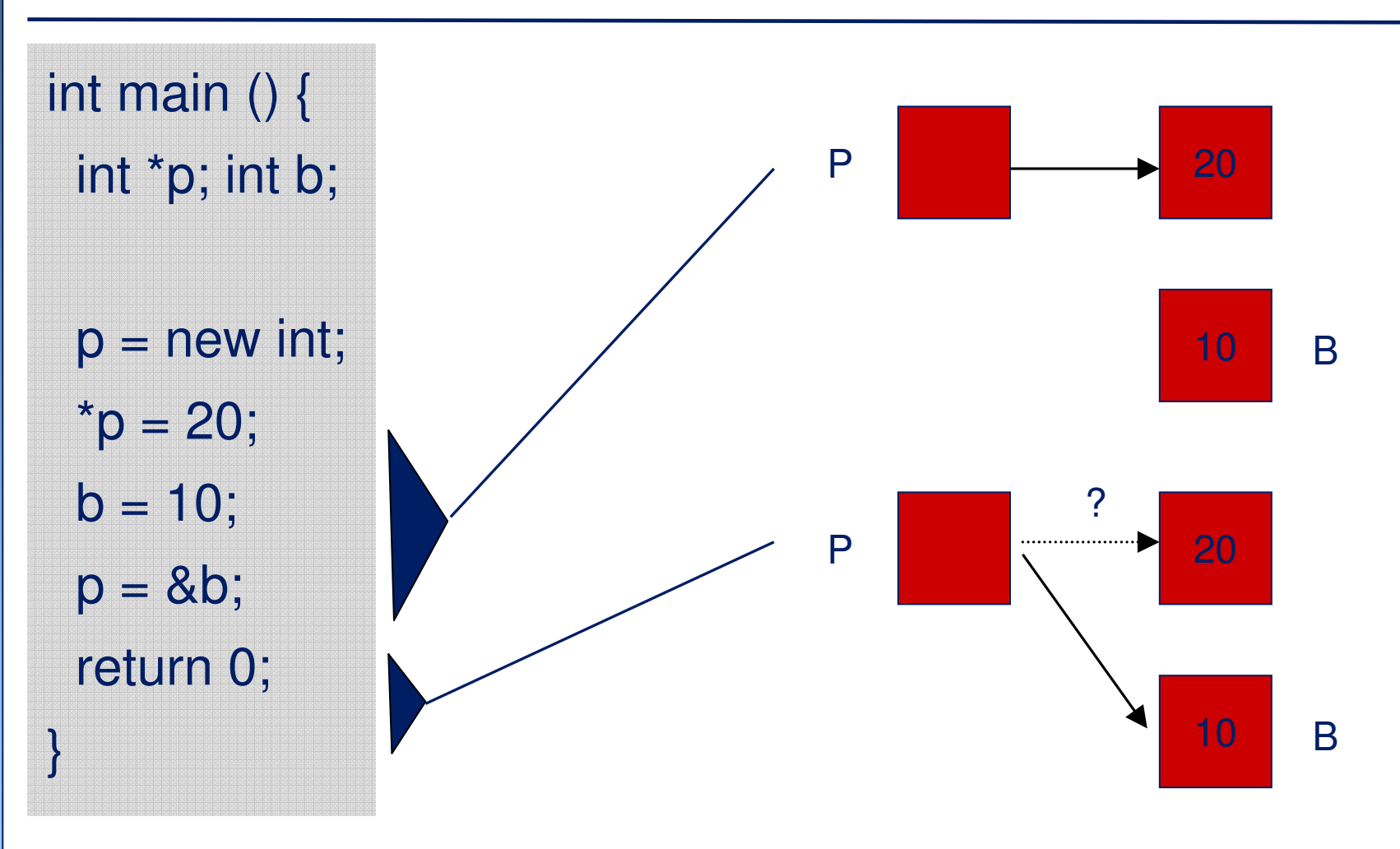

- La deallocazione esplicita di una variabile si effettua con l'operatore **delete**
- Sintassi:
	- **delete** var;

**delete** var [dimensione]; // (per gli array)

- $\mathcal{L}(\mathcal{L})$  Esempio:
	- Nel programma precedente aggiungere l'istruzione "**delete** p;".
	- Dove la devo posizionare per evitare memory leak?

- È un errore deallocare memoria non precedentemente allocata mediante l'operatore new.
	- Esempio:

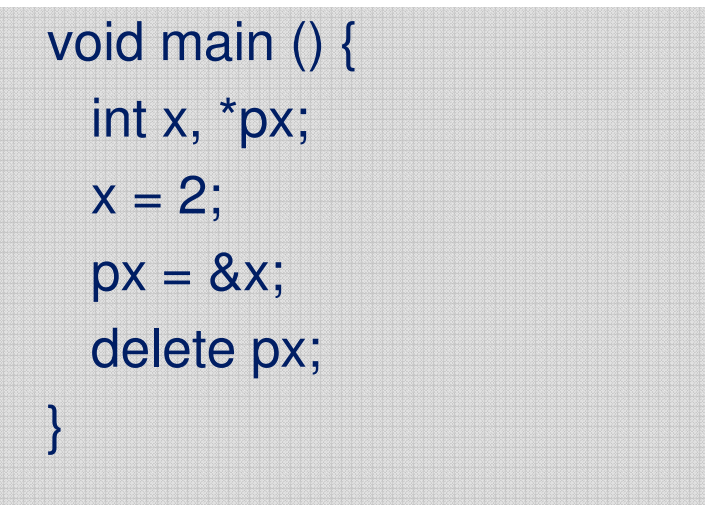

–Se eseguito genera un core dump.

## **Puntatori a Puntatori**

- Una variabile puntatore è una variabile con un<br>tino (cimilmente a qualupque altre variabile), pr tipo (similmente a qualunque altra variabile), per cui è possibile definire puntatori a tali variabili.
- **Il suo indirizzo è un puntatore ad un puntatore.**
- ■Sintassi:
	- $\mathcal{L}_{\mathcal{A}}$ int \*\*p; // puntatore a puntatore ad intero
	- $\mathcal{L}_{\mathcal{A}}$ char \*\*c // puntatore a puntatore a carattere

MR

29

## **Puntatori a Puntatori**

# **Esempio:**

}

void main () {int  $a$ ,  $*pa$ ,  $*bpa$ ;  $a = 9$ ; pa = &a; ppa = &pa; cout  $<<$  "Ind. di  $a =$  " $<<$   $&a<<$  " valore di  $a =$  " $<<$   $a<<$  endl: cout  $<<$  "Ind. di di pa = " $<<$  &pa  $<<$  " valore di pa = " $<<$  pa  $<<$  endl; cout  $<<$  "Ind. di ppa = " $<<$  &ppa  $<<$  " valore di ppa = " $<<$  ppa  $<<$  endl';

■ Valore di ppa coincide con indirizzo di pa.

■ Valore di pa coincide con indirizzo di a.

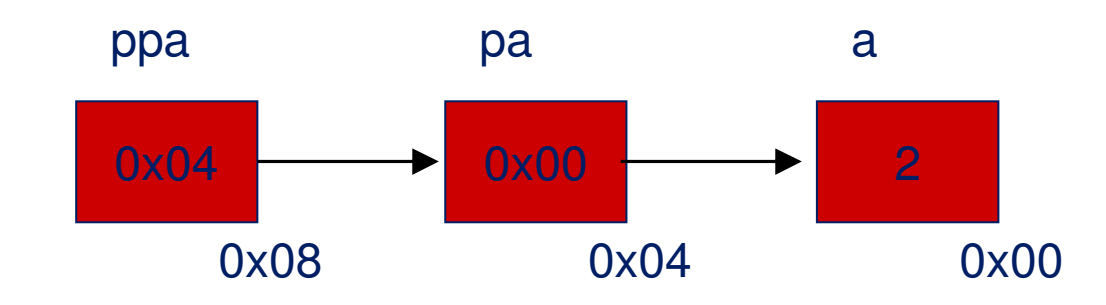

#### **Funzioni: passaggio valore/riferimento**

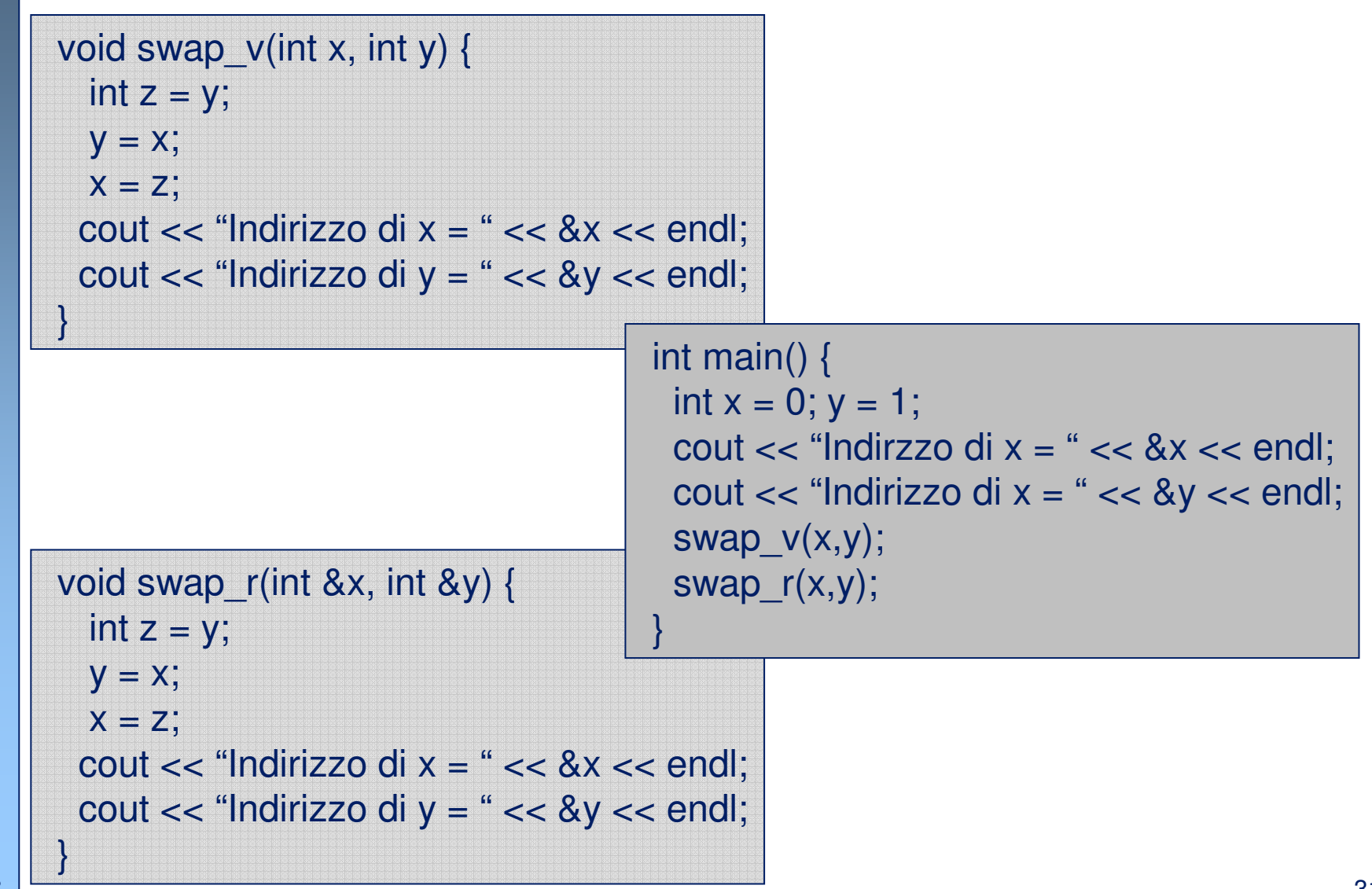

AA 2005/2006

AA 2005/2006

#### **Funzioni: passaggio valore/riferimento**

- La funzione swap\_r quando invocata, si vede che gli indirizzi<br>
corrispodenti ai parametri fermali escrispondano agli indirizzi e corrispodenti ai parametri formali corrispondono agli indirizzi delle corrispondenti variabili nella procedura padre.
- Questo è il motivo per cui lo chiamiamo passaggio per riferimento, le variabili si riferiscono alle variabili della procedura padre. Non viene copiato il valore nello stack di attivazione, ma I parametri formali sono dei semplici "alias" (sinonimi) per l'area di memoria <sup>a</sup> cui puntano.
- Quindi risulta evidente che eventuali modifiche a parametri formali<br>nassati per riferimente pessene compertare modifiche del valere passati per riferimento possono comportare modifiche del valore.

# **Vantaggi memoria dinamica**

Gestione efficiente delle risorse in modo da allocare lo spazio realmente necessario.

■ Creazione di strutture dinamiche (es. array a dimensione variabile, liste, alberi, grafi, …)

MR

33